## **Instructions for Modeling Your CPChem Pension Benefit**

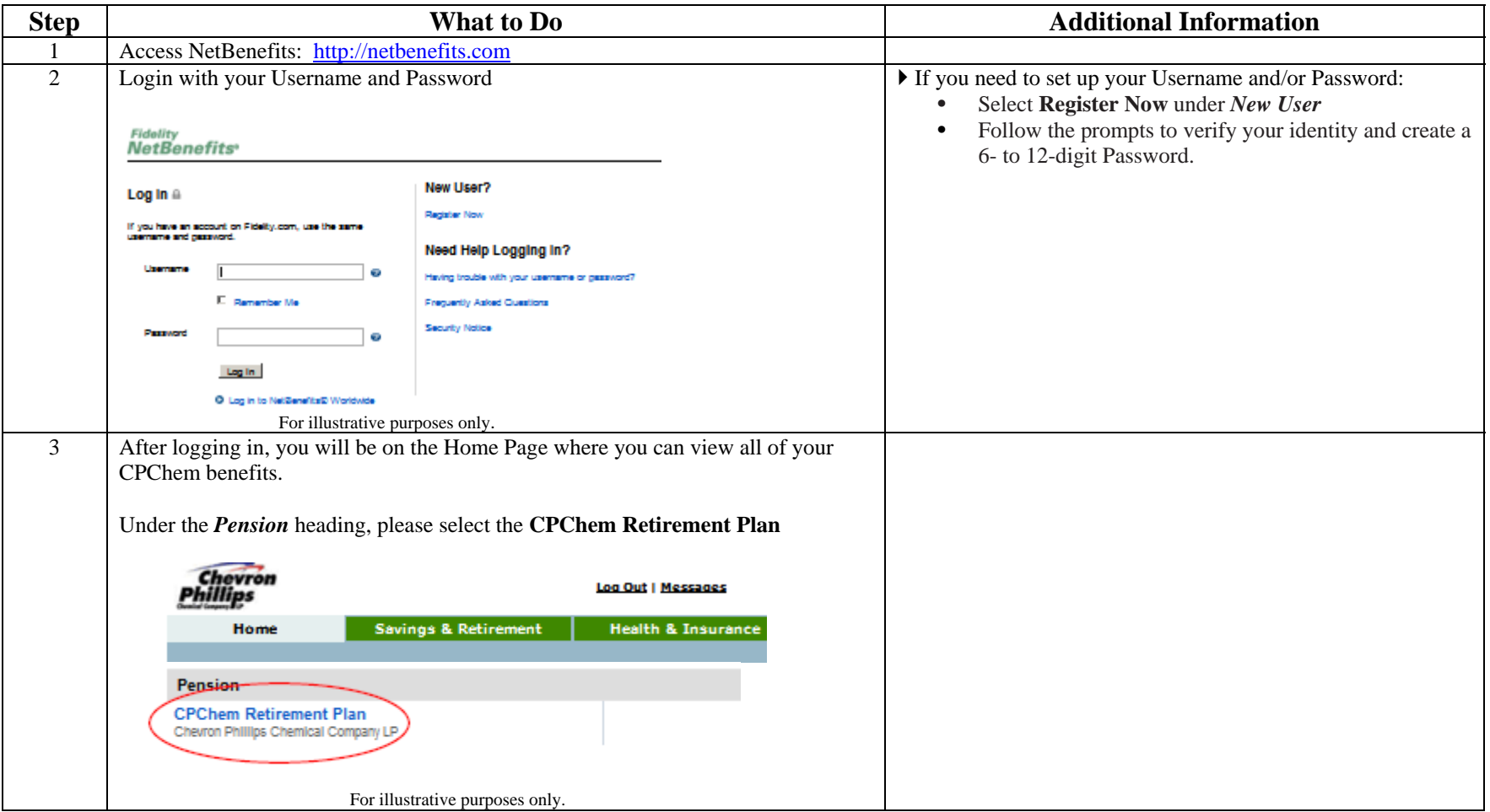

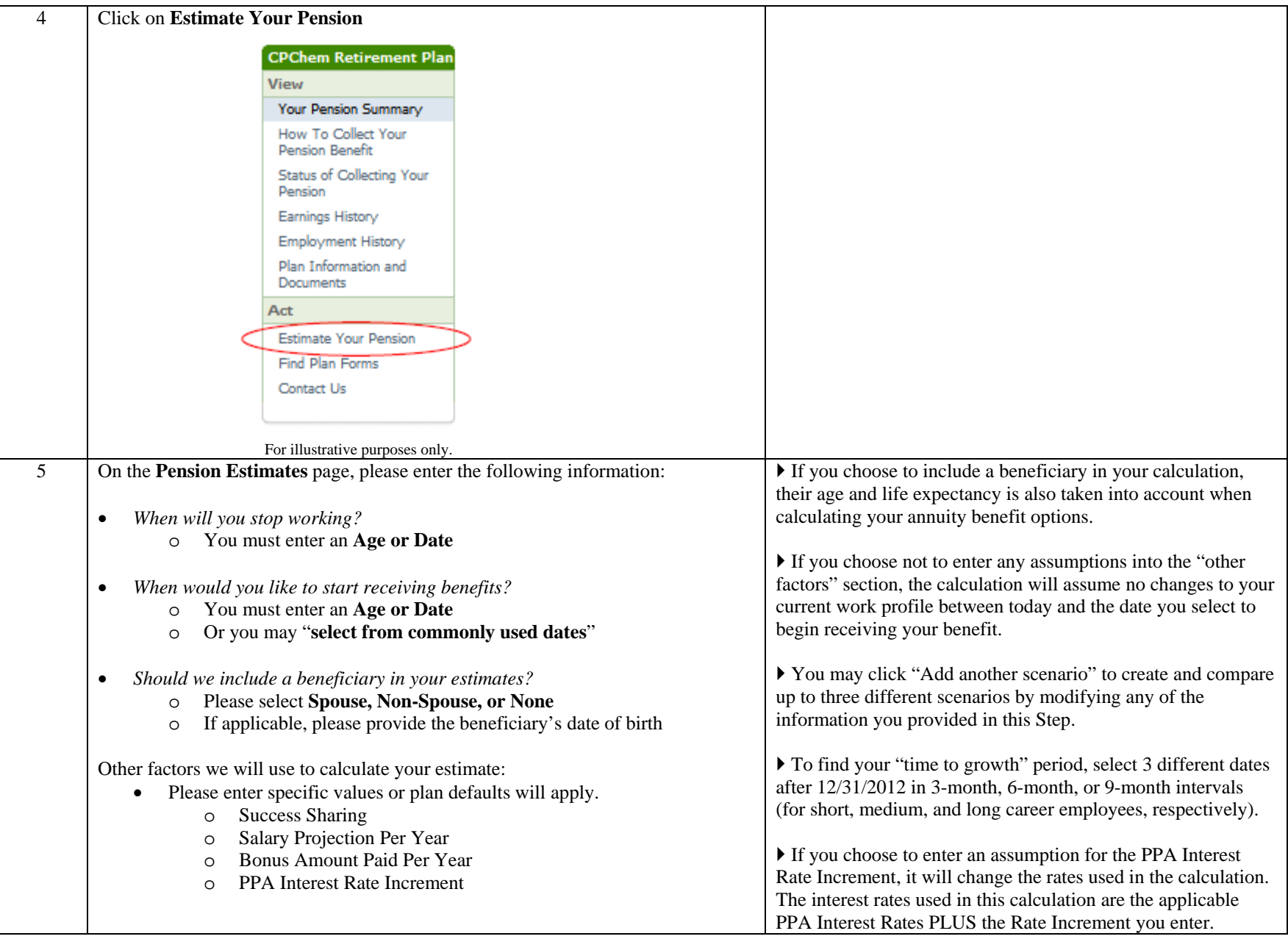

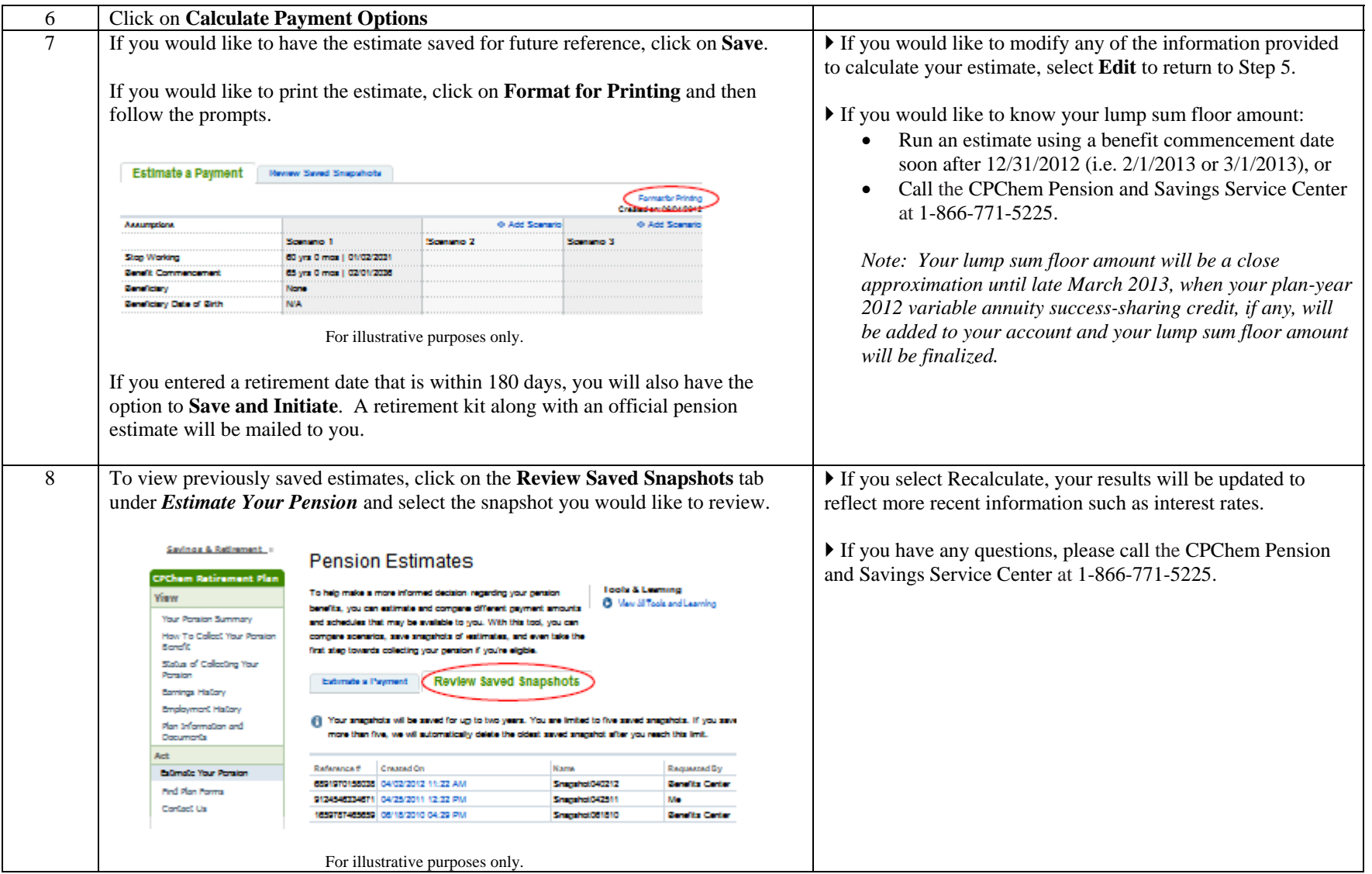

Fidelity Investments Institutional Operations Company, Inc.

© 2012 FMR LLC. All rights reserved. 619253.1.0